# brother

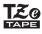

P-touch

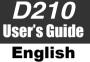

With your new Brother P-touch labeller, you can create a wide variety of custom, self-adhesive labels. This labeller uses Brother "TZe" tapes from 3.5 mm to 12 mm widths. "TZe" tape cassettes are available in many colours and sizes. Visit www.brother.com for a complete list of tapes compatible with vour machine.

Read this manual carefully before starting and keep the manual in a handy place for future reference.

D011UL001

# **GETTING STARTED**

## **Power Supply and Tape Cassette**

### **Safety Precautions**

Indicates a potentially hazardous **AWARNING** situation which, if not avoided, could result in death or serious iniuries

Follow these guidelines to avoid the risk of fire, burns, injury, electric shocks, rupture, overheating, abnormal odours or smoke.

- Always use the specified voltage and the suggested AC adapter (AD-24ES) for the P-touch labeller to prevent any damage or failure.
- Do not touch the P-touch labeller during a lightning storm Do not use the P-touch labeller/AC adapter in places of high humidity such as
- bathrooms.
- Do not overload the power cord.
- Do not place heavy objects on, or damage, the power cord or plug. Do not forcibly bend or pull the power cord. Always hold the AC adapter when disconnecting from the electrical socket
- Make sure that the plug is fully inserted into the electrical socket. Do not use a socket that is loose
- Do not allow the P-touch labeller/AC adapter/power plug/batteries to get wet, for example, by handling them with wet hands or spilling liquids on them. Since loss of evesight may occur when leaked fluid from batteries gets into your eves
- immediately rinse your eyes with a large amount of clean water, and then seek medical attention Do not disassemble or modify the P-touch labeller/AC adapter/batteries.
- Do not allow a metal object to contact both the plus and minus ends of a battery.
- · Do not use sharp objects, such as tweezers or a metallic pen, to change the batteries. Do not throw the batteries into fire or expose to heat
- Disconnect the AC adapter and remove batteries immediately and stop using the P-touch labeller if you notice abnormal odour, heat, discolouration, deformation or anything unusual while using or storing it.
- Do not use a damaged or leaking battery as the fluid may get on your hands.
- Do not use a deformed or leaking battery or one whose label is damaged as it may generate excessive heat

Indicates a potentially hazardous ACAUTION indicates a potentially hazardous situation which, if not avoided, may result in minor or moderate injuries.

#### Follow these guidelines to avoid personal injury, liquid leakage. burns or heat.

- When the P-touch labeller is not being used, store it out of the reach of children. In addition, do not allow children to put the P-touch labeller parts or labels in their mouths. If any object has been swallowed, seek medical attention.
- · Do not touch metal parts around the print head immediately after printing.
- · Do not touch the cutter blade. · If leaked fluid from batteries gets on your skin or clothes, immediately rinse them with clean water
- Remove the batteries and disconnect the AC adapter if you do not intend to use the P-touch labeller
- Do not use a battery other than that specified. Do not use combinations of old and new batteries or combinations of different types, different charging levels, different manufacturers or different models. Do not insert a battery with its plus and minus ends reversed
- Do not drop or hit the P-touch labeller/AC adapter.
- Do not press the Liquid-Crystal Display (LCD).
- · Do not put your finger inside the P-touch labeller when you close the cassette cover. Before using Ni-MH rechargeable batteries, carefully read the instructions for the batteries and battery charger, and be sure to use them correctly.

 When using Ni-MH rechargeable batteries, charge the batteries with a specialised battery charger before using the batteries. The AC adapter (AD-24ES) cannot be used to recharge Ni-MH rechargeable batteries.

### **General Precautions**

 Depending on the location, material, and environmental conditions, the label may unpeel or become irremovable, the colour of the label may change or be transferred onto other objects. Before applying the label, check the environmental conditions and the material

 Do not use the P-touch labeller in any way or for any purpose not described in this guide. Doing so may result in accidents or damage the P-touch labeller. . Use only Brother TZe tapes with the P-touch labeller. Do not use tapes that do not

#### have the T29 mark.

 Only use a soft, dry cloth to clean the labeller; never use alcohol or other organic solvents

 Use a soft, lint free cloth to clean the print head. Never touch the print head directly with your hands.

 Do not put any foreign objects into the tape exit slot, AC adapter connector, battery compartment, etc.

- · Do not place the P-touch labeller/batteries/AC adapter in direct sunlight or rain, near heaters or other hot appliances, in any location exposed to extremely high or low temperatures (e.g., on the dashboard or in the back of your car) or high humidity, or in dusty locations
- Do not apply excessive pressure to the cutter lever.
- Do not try to print if the cassette is empty; it will damage the print head.
- Do not pull the tape while printing or feeding; it will damage the tape and the P-touch labeller
- Any data stored in memory will be lost due to failure, repair of the P-touch labeller, or if the battery discharges completely
- The P-touch labeller is not equipped with a charging feature for rechargeable batteries. The printed text may differ from the text that appears on the LCD.
- The length of the printed label may differ from the displayed label length
- A protective clear plastic sticker is placed over the display during manufacturing and
- shipping. This sticker should be removed prior to use. When power is disconnected for more than three minutes, all text, format settings and any text files stored in the memory will be cleared.

#### Declaration of Conformity (Europe/Turkey Only)

Brother Industries, Ltd. 15-1, Naeshiro-cho, Mizuho-ku, We. Nagoya 467-8561 Japan

declare that this product and AC adapter are in conformity with the essential requirements of all relevant directives and regulations applied within the European Community

The Declaration of Conformity (DoC) can be downloaded from the Brother Solutions Center Visit http://support.brother.com/ and:

- select "Europe"
- · select your country
- select "Manuals"
- · select your model
- · select "Declaration of Conformity" click "Download"

Your Declaration will be downloaded as a PDF file

2 3 4 Print head Cutter's edge End of tape Toothed Wheel Cassette cover Tape cutter AC adapter jack lever Tape Tape guide exit slot Insert six new AAA alkaline batteries Open the cassette cover by pressing the Insert a tape cassette, making sure it Securely close the cassette cover, making above indicated area at the top end of the (LR03) or fully charged Ni-MH batteries locks into place. sure it locks into place. machine. · The end of the tape must feed under the tape (HR03), making sure their poles point in **NOTE** · If a tape cassette is already installed, remove it by auides. the correct directions. When using AC adapter (AD-24ES) pulling it straight up. If batteries are already inserted, Use only Brother TZe tapes with this machine. · Users of alkaline batteries: 1. Insert the plug on the adapter cord into remove them. Always replace all six batteries at the same time the AC adapter socket on the top end of · The power must be turned off when replacing with brand new ones. the machine. batteries or tape cassettes. Users of Ni-MH batteries. 2. Insert the plug into the nearest standard Always replace all six batteries at the same time electrical socket. with fully charged ones. For memory backup, we recommend

using AAA alkaline batteries (LR03) or Ni-MH batteries (HR03) together when using the AC adapter.

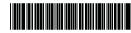

### LCD and Keyboard

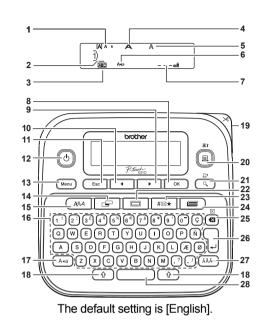

- 1. Size
- 2. Cursor
- 3. Underline/Frame
- 4. Width
- 5. Style
- 6. Caps
- 7. Label Length
- If a specific label length 22. Frame key 23. Symbol key

15. Font key

17. Caps key

18. Shift key

20. Print kev

21. Preview key

16. Character key

19. Tape cutter lever

24. Template Library key

25. Backspace key

- has been selected,
- also appears.
- 8. OK key
- 9. Cursor key: Right (Use 26. Enter key with Shift key to go to 27. Accent key end of the text.) 28. Space key
- 10. Cursor key: Left (Use with Shift key to go to top of the text.)
- 11. Escape key
- 12. Power key
- 13. Menu key
- 14. Label key

### **Carton Contents**

P-touch Starter Tape Cassette User's Guide

### NOTE The LCD shows one row of 15 characters:

- however, the text you enter can be up to 80 characters in length.
- While selecting the settings, press the Space key to go back to the default item.

 Pressing the Preview key displays a generated image of the label, which may differ from the actual label when printed.

• The label length shown on the LCD may differ slightly from the actual label length when printed.

### **Specifications**

| Dimensions:<br>(W x D x H) | Approx. 157(W) x 150(D) x 68(H) mm                                                                        |
|----------------------------|----------------------------------------------------------------------------------------------------|
| Weight:                    | Approx. 490 g<br>(without batteries and tape cassette)                                                    |
| Power supply:              | Six AAA alkaline batteries (LR03)<br>Six AAA Ni-MH batteries (HR03)* <sup>1</sup><br>AC adapter (AD-24ES) |
| Tape cassette:             | Brother TZe tape (width)<br>3.5 mm, 6 mm, 9 mm, 12 mm                                                     |

\*1 Visit the Brother Solutions Center at http://support.brother.com for the latest information about the recommended batteries.

### **Initial Setup**

- 1 Turn vour machine on. Insert six AAA batteries or connect the AC adapter (AD-24ES), and then press (()).
- 2 Set the language.

Menu > < / > [Language] ок > IEnglish/Español/Français/ Hrvatski/Italiano/Magyar/Nederlands/ Norsk/Polski/Português/Portug. (BR)/ Română/Slovenski/Slovenský/Suomi/ Svenska/Türkce/Čeština/Dansk/Deutsch] ОК

3 Set the unit of measurement. The default setting is [mm].

> Menu → / **)** [inch/mm] ок .

#### NOTE

- The machine automatically turns off if you press no kev within five minutes.
- To cancel any operation, press

• After pressing or, "Accepted" appears for about one second.

# LCD Contrast Adjustment

This function allows you to set the brightness of the LCD. You can select from five levels of brightness. The default setting is [0].

| Menu → < | )/ ▶     | [LCD C  | ontrast] | ок 🔶 |
|----------|----------|---------|----------|------|
|          | -2/-1/0/ | /+1/+2] | ок       |      |

- To change back to the default setting, press the Space key.
- After pressing or, "Accepted" appears for about one second.

### **Accessories**

| Tape<br>Cassettes: | Visit the Brother Solutions Center<br>at <u>http://support.brother.com/</u><br>for the latest information about |  |
|--------------------|----------------------------------------------------------------------------------------------------|--|
| AC Adapter:        | consumables.<br>AD-24ES                                                                                         |  |
| Cutter Unit:       | TC-4 (replacement)                                                                                              |  |

If the cutter blade becomes blunt after repetitive use and the tape cannot be cut cleanly, replace with a new cutter unit (supplies code TC-4) you can obtain from an authorised Brother dealer.

#### ► Replacing the Cutter Unit

1. Pull out the two sections of the cutter unit (green) in the direction of the arrows shown in the illustration.

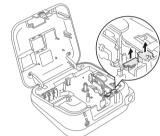

2. Install a new cutter unit. Push it in until it locks into place.

### **WARNING**

Do not touch the cutter blade directly with your fingers.

# 2 BASIC USAGE

# **Entering Text**

#### Switching Upper Case/Lower Case

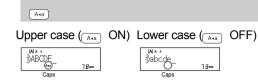

### Creating Two-Line Labels

Move the cursor to where you want to start the

next line and press ( ). Use either 9 mm or 12 mm wide tape for two-line printing.

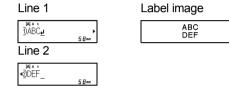

### NOTE

• The return symbol (,) appears if you press the Enter key.

### Entering Tabs

Мепи →

- A I appears if you insert a tab into the text.
- The maximum number of tabs for a label is 80 (without text). If you enter one letter, you can enter 79 tabs.

### Changing Tab Length

| Г → () → [Tab Length] ок н |
|----------------------------|
| ▲ / ► [Auto/0-100 mm] ок   |

- To change the setting back to default, press the Space key. The default setting is [Auto].
- After pressing or, "Accepted" appears for about one second.

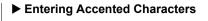

 $\begin{array}{c} A \\ \hline \\ OK \end{array} \rightarrow \begin{array}{c} \overline{A}\overline{A}\overline{A} \\ \overline{A}\overline{A} \\ \overline{A} \\ \overline{A}\overline{A} \\ \overline{A} \\ \overline{A}\overline{A} \\ \overline{A} \\ \overline{A}\overline{A} \\ \overline{A} \\ \overline{A} \\ \overline{A}\overline{A} \\ \overline{A} \\ \overline{A}\overline{A} \\ \overline{A} \\ \overline{A}\overline{A} \\ \overline{A} \\ \overline{A}$ 

- Refer to the table of accented characters included in this insertion sheet.
- To cancel operations, press Esc
- The order of accented characters differs by the selected LCD language.

### Changing Label Length

#### NOTE

- After the label is printed, cut along the printed dots (:) with scissors so that the label length matches what is shown on the LCD.
- If a specific label length has been selected, also appears in the LCD.
- To use [Auto], press the Space key.
- To change the setting back to default, press the Space key.
- After pressing <u>ok</u>, "Accepted" appears for about one second.

#### ► To Clear

Press (a) to delete individual letters. To delete all text and settings:

### To delete text only:

### 

Мепи → < / ► [Clear] ОК →

# **Printing Labels**

#### Preview

You can preview the text before printing.

٩,

- Press the Preview key to display a generated image of the label (it may differ from the actual label when printed).
- When the LCD cannot display all the text at once, press 
   to display the hidden text.

• Press or / J / Esc to leave the preview mode.

Feeding (Tape Feed)

### 

 This function feeds approximately 25 mm of blank tape.

### Printing

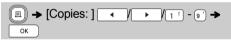

- To print only one copy of the label, press or without selecting the number of copies.
- You can print up to nine copies of each label.
- To specify the number of copies, press a number key.
- To cut the label, push in the tape cutter lever in the upper-right corner of the machine after the message "Please Cut" appears.
- To prevent damage to the tape, do not touch the cutter lever while the "Please Wait" message is displayed.
- To remove the backing, fold the label lengthwise with the text facing inward, to uncover the inside edges of the backing. Peel off the backing one piece at a time and apply.

### ► Using Print Options ( ( + ( )) [Numbering]

You can print a series of up to nine labels at a time using auto-numbering. The number of labels you can print at one time depends on the initial number. **Example:** To print copies of a label containing a serial number (0123, 0124 and 0125):

| Enter numbers $\rightarrow$ $\checkmark$ / $\rightarrow$ Move the cursor to the number you wish to increase |
|----------------------------------------------------------------------------------------------------|
| ∭AA.<br>∭0128 → ↔ + 🔳 →                                                                                     |
| ✓ / ▶ [Numbering] ок →                                                                                      |
| ✓ / ► Set 3-8 □ OK                                                                                          |

• When selecting the number you want to increase, always select the highest number. [Mirror]

Example: To Mirror Print "J.SMITH", enter "J.SMITH" and follow the instructions:

```
Enter text/characters \rightarrow \bigcirc + \blacksquare \rightarrow

\checkmark / \rightarrow [Mirror] \circ \kappa \rightarrow [Mirror Print?]

\circ \kappa
```

### J.SMITH

• Use a clear tape in [Mirror], so the labels can be read correctly from the opposite side when attached on glass, windows or other transparent surfaces.

## Printing Labels (continued)

#### Set Margins ( \_\_\_)

 $\begin{array}{c} \hline \bullet & \bullet \\ \hline \bullet & \bullet \\ \hline \bullet & \bullet$ 

#### [Full]/[Half]/[Narrow]

Sets equal margins on both sides of the text.

| Full          | Half | Narrow |
|---------------|------|--------|
| ABC           | ABC  | : ABC  |
| +25mm+ +25mm+ |      |        |

#### [Chain Print]

Allows to print several labels with minimum margins. 1. Enter text.

- 2. Press (III), then [Copies: ] appears.
- 3. Press / , or enter a number using the number keys, to select the number of copies.
- 4. Press or Printing will start, and then the message "Feed OK?" appears.
- 5. Press Esc to enter more text.
- 6. Clear the text, enter the text for the next label, and then press (a).
- 7. When the message "Feed OK?" appears after the last label is printed, press or .
- 8. After the tape is fed, press the cutter lever to cut off the chain of labels.

#### NOTE

- When [Chain Print] is set, feed the tape before using the cutter; otherwise a part of the text may be cut off.
- When [Half] or [Narrow] is set, the displayed label length is the length from the printed dots (:) to the end of the label. Cut along the printed dots (:) with scissors.

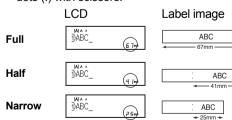

- To print more than one copy of a label with a minimum margin, set the margin to [Narrow].
- Do not pull the tape since this may damage the tape cassette.
- After pressing <u>ok</u>, "Accepted" appears for about one second.

# Saving Label Files

You can save up to 30 labels and recall them for printing at a later date. A maximum of 80 characters can be saved per file and a maximum of 2400 characters can be saved in the device's memory. You can also edit and overwrite the stored labels.

Save

|     | Enter Text Menu → ✓ / → [File] OK                 |
|-----|---------------------------------------------------|
|     | → / > [Save] ок →                                 |
|     | <ul> <li>Мала</li> <li>ОТ:</li> <li>ОК</li> </ul> |
| ► F | Print                                             |

|     | Мепи →                                 |
|-----|----------------------------------------|
|     | ✓ / ▶ [Print] ○K → ◀ / ▶               |
|     | 01:P-touch Вана ОК → [Copies:] 		/ 		/ |
|     | 1 ! - ⊕' → OK                          |
| ▶ ( | Open                                   |

| Menu 🔶     | • • / • [File] ок • |
|------------|---------------------|
|            | ▶ [Open] ок →       |
| 01:P-touch | BD** OK             |

#### NOTE

- If you try to store a label when there is already a label stored with that number, a message
   "Overwrite OK?" appears. Press or to save your new label. Press Esc to cancel.
- You must type text before using the save function.
- After pressing or, "Accepted" appears for about one second.

| <b>3 USING TEMPLATES</b> |
|--------------------------|
|--------------------------|

# Text Label

This function allows you to create various labels using the built-in templates. Refer to the Text Label templates table included in this insertion sheet.

| Example 1: | * | 1 | \$<br>• |  |
|------------|---|---|---------|--|
|            |   |   |         |  |

[A template that includes one repeated graphic]

| $\blacksquare \Rightarrow [Select Category] \frown / \rightarrow [Text]$ |               |  |  |
|--------------------------------------------------------------------------|---------------|--|--|
| oκ → [Select Design]                                                     |               |  |  |
| • ★☆☆☆, •) ○к → [Input Text 1] Clear the                                 |               |  |  |
| text, and then enter text                                                | равср_ чле ок |  |  |

#### → [Print] ок

 To use two different fonts on one label, select one of the three additional Text Label templates (Examples 2-4).

| Example 2: | File    | No.1       |                     |
|------------|---------|------------|---------------------|
|            | [A temp | plate that | includes two fonts] |

| • File No.1 • • [Input Text 1] Clear                               |
|--------------------------------------------------------------------|
| the text and then enter text $\mathbf{D}_{\text{File}}$            |
| $\frown \kappa \rightarrow$ [Input Text 2] Clear the text and then |
| enter text №0.1 ок → [Print] ок                                    |

Example 3: *Image Name* [Template that includes two fonts and a frame]
 Please see the procedure in Example 2.
 Example 4: Bill White

[Template that includes two fonts on two lines]

• Please see the procedure in Example 2.

# Pattern Label

This function allows you to create unique labels by using built-in templates. Refer to the Pattern Label templates table included in this insertion sheet. You cannot enter text when using Pattern Label templates.

| Example: |  |
|----------|--|
|          |  |

| Iselect Category]                     |
|---------------------------------------|
| [Patterns] ○K → [Select Design] ◀ / ► |
|                                       |
| ✓/ ► [30-999 mm] ок ► [Print] ок      |
| → [Copies: ] < / ▶ / 1 ! - 9 ' → ОК   |

# NOTE For Text Label Templates

- You cannot use Set Label Length when printing Text Label templates.
- To clear all text, press 🔄 and 🕲. When "All Clear" appears, press 💽 to clear. Press Esc to cancel.
- To preview labels, press the Preview key when [Print] appears on the LCD.
- The copy print function is disabled when using Text Label templates.

### ► For Pattern Label Templates

- Press the Space key to return to the factory setting for the "Label Length" mode. The factory setting is [100 mm].
- You cannot use the preview feature when using Pattern Label templates.

### ► For Text Label and Pattern Label Templates

- These templates are only available when using 12 mm wide tape cassettes.
- The templates cannot be edited.
- To exit templates and return to the text input screen, do one of the following:
- a) Press Esc
- b) Press ◀/ ► to select [Quit], and then press or when "Print" appears.
- You cannot save labels created using templates to memory.
- When you access Text Label or Pattern Label templates, your most recently printed Text Label or Pattern Label template label length will be recalled.
- "Please Cut" appears on the LCD for two seconds after pressing <u>ωκ</u>.

# FORMATTING KEYS

| Font H  | Key 🖽      |                    |             |                                          |
|---------|------------|--------------------|-------------|------------------------------------------|
| 1 Press | s (ARA) to | change the font se | ettings.    | Style                                    |
| A&A     | → •        | / >> Select an ite | ет ок       |                                          |
| 2 Press |            | • to select the se | ettings and |                                          |
| Font    | AA         | Helsinki           | A 1         |                                          |
|         |            | Brussels           | A 1         |                                          |
|         |            | US                 | A 1         |                                          |
|         |            | Florida            | A1          |                                          |
|         |            | Belgium            | A 1         |                                          |
|         |            | San Diego          | A 1         | Alignment                                |
|         |            | Los Angeles        | A 1         | Alignment                                |
|         |            | Calgary            | A 1         |                                          |
|         |            | Atlanta            | A1          |                                          |
|         |            | Adams              | A 1         |                                          |
|         |            | Brunei             | A 7         | NOTE                                     |
|         |            | Istanbul           | A1          | <ul> <li>To car</li> </ul>               |
|         |            | Sofia              | A1          | <ul> <li>Refer t<br/>insertio</li> </ul> |
|         |            | Germany            | A1          | When                                     |
| Size    | AAA        | Large              | Ā           | selecte                                  |
|         |            | Medium             | A           | based<br>smalle                          |
|         |            | Small              | A           | labels.                                  |
| Width   | A          | Normal             | A           | <ul> <li>After p<br/>about e</li> </ul>  |
|         |            | × 2                | A           |                                          |
|         |            | × 1/2              | A           |                                          |

| •      | $\mathbb{A}\mathcal{A}$ | Normal               | А  |
|--------|-------------------------|----------------------|----|
|        |                         | Bold                 | Þ  |
|        |                         | Outline              | A  |
|        |                         | Shadow               | A  |
|        |                         | Solid                | A  |
|        |                         | Italic               | A  |
|        |                         | I+Bold               | A  |
|        |                         | I+Outline            | Ą  |
|        |                         | I+Shadow             | A  |
|        |                         | Vertical             | A  |
| ment   | Т                       | Left                 | Т  |
|        |                         | Center               | ╉  |
|        |                         | Right                | Ш  |
|        |                         | Justify              | Шţ |
| DTE    |                         |                      |    |
|        |                         | Hana areas (         |    |
| o canc | ei opera                | tions, press ( Esc . |    |

- ICEI operations, press ( Esc |.
- to the Font samples table included in this on sheet.
- characters reach a minimum size, the ed font changes to a custom font, which is on the Helsinki style, to allow printing the st text possible on narrow or multi-line
- pressing or, "Accepted" appears for one second.

### Frame Key

Press 🔲 to select a frame design. Refer to the Frame designs table included in this insertion sheet.

 $\blacksquare$   $\rightarrow$   $\checkmark$   $\checkmark$   $\checkmark$   $\checkmark$   $\checkmark$   $\checkmark$   $\land$   $\checkmark$   $\land$   $\land$  Select a frame OK

#### NOTE

- To cancel operations, press 
   Esc
- If The appears on the right side of the display when selecting a frame, you must use 12 mm wide tape cassettes.
- To select a frame design, press the number of the frame design you want to use (see the Frame designs table included in this insertion sheet).
- After pressing or , "Accepted" appears for about one second.

### Symbol Key #

Press *#*∞★ to add a symbol (see the table of symbols included in this insertion sheet).

#∞\* → / / ► [History\*/Basic/ Pictograph] OK + / F Select category OK → ✓/ ► Choose a Symbol OK

\* History stores up to seven recently used symbols.

#### **NOTE**

- To cancel operations, press Esc.
- · If you choose History, you cannot select a category.
- You can also select from basic and pictograph categories by pressing the shortcut keys included in this insertion sheet.

#### ► Basic

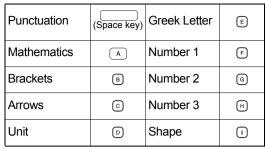

#### Pictograph

| Fun          | (Space key) | Kitchen    |   |
|--------------|-------------|------------|---|
| Family       | A           | Garden     | Ŀ |
| Clothing     | в           | DIY        | К |
| Vehicle      | C           | School     | Ŀ |
| Sports       | D           | Office     | M |
| Animal       | E           | Signs      | ≥ |
| Astrology    | F           | Datacom/AV | 0 |
| Event/Season | G           | Electrical | ٩ |
| Food         | н           |            |   |

# Shortcuts

| File         | (Menu) → [] !              |
|--------------|----------------------------|
| Tab          | Menu 🗲 2                   |
| Unit         | Menu → (3 <sup>£</sup> )   |
| LCD Contrast | (Menu) → (4 <sup>3</sup> ) |
| Clear        | Menu 🔸 🖾                   |
| Language     | Menu  (Space key)          |

# **Common Operations**

| Clear         | [] → @ |
|---------------|--------|
| Feed          |        |
| Print Options |        |

#### ▶ Tip 1 To reduce the margin on printed labels See "Set Margins". By selecting the Chain Print option, the margin can be reduced to a minimum when printing multiple labels with alternate text.

| Narrow      |     |     |     |       |
|-------------|-----|-----|-----|-------|
| : ABC       | Γ   | :   | DEF | : GHI |
| Chain Print |     |     |     |       |
| ARC         | DEE | GHI | 7   |       |

► Tip 2 When the LCD is difficult to see

See "LCD Contrast Adjustment" and change the setting.

Be sure to remove the protective sticker placed over the LCD at the time of product shipment.

### **Resetting the P-touch**

You can reset the P-touch labeller to revert to the factory settings, or if the labeller is not working correctly. All text, settings and stored files are cleared.

- 1 Turn off the P-touch labeller, press and hold  $\hat{\Phi}$  and  $\mathbb{R}$ , and then press  $\bigcirc$  to turn the P-touch labeller back on.
- 2 First release the power button, and then release  $\widehat{\uparrow}$  and  $\mathbb{R}$ . The P-touch labeller turns on with the internal memory reset.

### **CAUTION**

USING A COMBINATION OF DIFFERENT BATTERIES (SUCH AS Ni-MH AND ALKALINE), MAY RESULT IN AN EXPLOSION. DISPOSE OF USED BATTERIES ACCORDING TO THE INSTRUCTIONS.

#### NOTE

- **Battery Recommendations**
- · Remove the batteries if you do not intend to use the P-touch labeller for an extended period of time.
- Dispose of the batteries at an appropriate collection point, not in the general waste stream. In addition, be sure to observe all applicable local regulations.
- When storing or discarding the batteries, wrap them (for example with cellophane tape) to prevent them from short-circuiting. (Refer to the illustration below)

(Battery insulation example)

- 1. Cellophane tape 2. Alkaline or Ni-MH battery

### Troubleshooting

#### Error messages

| Message                          | Cause/Solution                                                                                                    |
|----------------------------------|----------------------------------------------------------------------------------------------------|
| Battery Low!                     | The batteries are running low.<br>If using AAA alkaline batteries: Replace them<br>with new ones.<br>If using Ni-MH batteries: Charge them fully.                                                                                                    |
| Battery Empty!                   | The installed batteries are running low and must be changed for continued operation.                                                                                                    |
| Invalid!                         | <ul> <li>There is no text above the cursor when you select [Numbering].</li> <li>An invalid character is selected for [Numbering].</li> <li>An invalid number is selected for [Tab Length] or [Label Length].</li> <li>An invalid value was entered as the label length while using templates.</li> </ul> |
| No Text!                         | • No data in memory to print a text file.                                                                                                    |
|                                  | • (I) is pressed when no text is entered.                                                                                                    |
|                                  | • (1) + (E) is pressed when no text is entered.                                                                                                    |
|                                  | • Q is pressed when no text is entered.                                                                                                    |
|                                  | • OK or was pressed when no text was entered while using templates.                                                                                                    |
| 2 Line Limit! /<br>1 Line Limit! | <ul> <li>Cannot enter a third line by pressing .</li> <li>Cannot print or preview two lines of text while 3.5 mm or 6 mm tape is installed. Use a larger tape size.</li> </ul>                                                                                                    |
| No Cassette!                     | Install a cassette to print, feed or preview a label.                                                                                                    |
| Cutter Pressed                   | The tape cutter lever has been pressed in the middle of the printing process.                                                                                                    |
| Text Full!                       | The maximum number of characters<br>(80 characters for text, 50 characters for<br>templates) exceeded.                                                                                                    |
| Change Length                    | Since the number of entered characters<br>exceeds the label length, reduce the text, or<br>select [Auto] as the label length.                                                                                                    |
| No Frame OK?                     | <ul> <li>Printing on the 3.5 mm tape with an invalid Frame setting ON.</li> <li>Make sure you use the 12 mm wide tape cassette.</li> <li>(Select OK to print with no Frame, Esc to cancel.)</li> </ul>                                                                                                    |
| Feed OK?                         | • Feeding tape after printing when [Chain Print] is selected. Refer to "Set Margins".                                                                                                    |
| Insert 12 mm                     | Use the 12 mm tape cassette designed for templates.                                                                                                    |
| Use TZe Tape!                    | • Use a tape cassette with the 12 mark.                                                                                                    |

#### ▶ What to do when...

| Problem Solution                                                                                                    |                                                                                                    |  |
|----------------------------------------------------------------------------------------------------|----------------------------------------------------------------------------------------------------|--|
|                                                                                                    |                                                                                                    |  |
| The display<br>stays blank<br>after you have<br>turned the<br>machine on.                                                | <ul> <li>Check that the batteries are correctly<br/>inserted.</li> <li>If the batteries are running low, replace them.</li> <li>Check that the AD-24ES adapter is correctly<br/>connected.</li> </ul>       |  |
| The machine<br>does not print,<br>or the<br>characters are<br>printed<br>incorrectly.                                    | <ul> <li>Check that the tape cassette has been inserted correctly.</li> <li>If the tape cassette is empty, replace it.</li> <li>Check that the cassette cover is closed correctly.</li> </ul>               |  |
| The setting has<br>cleared on its<br>own.                                                                                | <ul> <li>If the batteries are running low, replace them.</li> <li>When power is disconnected for more than<br/>three minutes, all text and formats in the<br/>display will be lost.</li> </ul>              |  |
| A blank<br>horizontal line<br>appears<br>through the<br>printed label.                                                   | • There may be some dust on the print head.<br>Remove the tape cassette and use a dry<br>cotton cloth to carefully wipe the print head<br>with an up-and-down motion.                                       |  |
| The machine<br>has "locked up"<br>(nothing<br>happens when<br>a key is<br>pressed, even<br>though the<br>machine is on). | Refer to "Resetting the P-touch".                                                                                                    |  |
| The power<br>turns off when<br>you try to print.                                                                         | <ul> <li>If the batteries are running low, replace them.</li> <li>Check that the batteries are correctly<br/>inserted.</li> <li>A wrong adapter is used; the recommended<br/>adapter is AD-24ES.</li> </ul> |  |
| The tape does<br>not feed<br>correctly or the<br>tape gets stuck<br>inside the<br>machine.                               | <ul> <li>Check that the end of the tape feeds under<br/>the tape guides.</li> <li>The cutter lever is pressed while printing. Do<br/>not touch the cutter lever during printing.</li> </ul>                 |  |
| All text and<br>format settings<br>need to be<br>cleared to<br>create a new<br>label.                                    | Press                                                                                                    |  |
| To change<br>language<br>setting.                                                                                        | Refer to "Initial Setup".                                                                                                    |  |

| Categor     | у                 |    |    |    |     |         |     |     | S  | /mb      | ols(         | (Bas | ic)        |    |      |     |             |    |          |     |            |           |                      |           | %           | α  |
|-------------|-------------------|----|----|----|-----|---------|-----|-----|----|----------|--------------|------|------------|----|------|-----|-------------|----|----------|-----|------------|-----------|----------------------|-----------|-------------|----|
| Punctuation | ?!&               |    | ,  | :  | ;   |         | ł   | ٠   | ?  | ļ        | Ś            | i    | _          | &  | 2    | _   | /           | /  | *        | @   | #          |           |                      |           |             |    |
| Mathematics | <sup>3</sup> +×±  | +  | _  | ×  | ÷   | ±       | =   | ≧   | ≦  | ¥        | *            | •••  |            |    |      |     |             |    |          |     |            |           |                      |           |             |    |
| Brackets    | 0[]               | (  | )  | [  | ]   | <       | >   | §   | ~  | »        | ľ            |      |            |    |      |     |             |    |          |     |            |           |                      |           |             |    |
| Arrows      | <b>⇒†</b>         | •  | -  | 1  | ŧ   | ↔       | ₽   | \$  |    |          |              |      |            |    |      |     |             |    |          |     |            |           |                      |           |             |    |
| Unit        | %\$               | %  | \$ | ¢  | €   | £       | ¥   | 梎   | 0  | ft.      | in.          | m²   | m³         | СС | l    | 0Z. | lb.         | °F | °C       |     |            |           |                      |           |             |    |
| Greek Lette | rαβ               | α  | β  | γ  | δ   | μ       | Ω   | φ   | Σ  | <u>a</u> | <u>0</u>     |      |            |    |      |     |             |    |          |     |            |           |                      |           |             |    |
| Number 1    | 2 <sup>3</sup> IV | 2  | 3  | 2  | 3   | 1⁄4     | 1⁄2 | 3⁄4 | I  |          |              | IV   | V          | VI | VII  | V   | IID         | () | (        |     |            |           |                      |           |             |    |
|             |                   | 1  | 2  | 3  | 4   | 5       | 6   | 7   | 8  | 9        | 10           | 11   | 12         | 13 | 14   | 15  | 16          | 17 | 18       | 19  | 20         | 21        | 22                   | 23        | 24          | 25 |
| Number 2    | 1 99              | 26 | 27 | 28 | 29  | 30      | 31  | 32  | 33 | 34       | 35           | 36   | 37         | 38 | 39   | 40  | 41          | 42 | 43       | 44  | 45         | 46        | 47                   | 48        | 49          | 50 |
|             |                   | 51 | 52 | 53 | 54  | 55      | 56  | 57  | 58 | 59       | 60           | 61   | 62         | 63 | 64   | 65  | 66          | 67 | 68       | 69  | 70         | 71        | 72                   | 73        | 74          | 75 |
|             |                   | 76 | 77 | 78 | 79  | 80      | 81  | 82  | 83 | 84       | 85           | 86   | 87         | 88 | 89   | 90  | 91          | 92 | 93       | 94  | 95         | 96        | 97                   | 98        | 99          |    |
|             |                   | 1  | 2  | 3  | 4   | 5       | 6   | 7   | 8  | 9        | 10           | 1    | 12         | 13 | 14   | 15  | 16          | 17 | 18       | 19  | 20         | 21        | 22                   | 23        | 24 (        | 25 |
| Number 3    | 28                | 26 | 27 | 28 | 29  | 30      | 31  | 32  | 33 | 34)      | 35           | 36   | 37         | 38 | 39   | 40  | <b>(1</b> ) | 42 | 43       | 44  | 45         | <b>46</b> | <b>(1</b> )          | <b>48</b> | <b>49</b> ( | 50 |
| Number 3    | 19                | 51 | 52 | 53 | 54) | 55      | 56  | 57  | 58 | 59       | 60           | 61   | 62         | 63 | 64)  | 65  | 66          | 67 | 68       | 69  | 10         | 1         | $\textcircled{1}{2}$ | 73        | 14)         | 75 |
|             |                   | 76 | 1  | 18 | 79  | 80      | 81  | 82  | 83 | 84)      | 85           | 86   | 87         | 88 | 89   | 90  | 91          | 92 | 93       | 94) | <b>9</b> 5 | 96        | 97                   | 98        | 99          |    |
| Shape       | ●☆                |    | 0  |    |     | $\star$ | ☆   | •   | ŵ  | ¥        | $\heartsuit$ | ٠    | $\diamond$ | +  | ද්දි |     | Δ           | ▼  | $\nabla$ |     |            |           |                      |           |             |    |

| Categor      | у             | Symbols (Pictograph)                                                                                                    |
|--------------|---------------|----------------------------------------------------------------------------------------------------|
| Fun          | °¢⊜           | ℠ⅅℰ℅ⅆⅆ⅌⅌⅄ℾ℅ℷℒⅉℰ℗℗℅℮℗ℨ℮                                                                                                    |
| Family       | <b>8</b> 0    | \$\$\$\$ <b>@</b> \$\$\$                                                                                                    |
| Clothing     | <b>27</b> 47  | ⊵☜⋧♥♫♫♤♤₸♨♫❥₵                                                                                                    |
| Vehicle      | 8¢            | ⋽⋳⋕⋥⋬⋼⋪⋼⋠⋺⋤⋐⋫⋧⋍⋓⋬⋼⋕≟⋬⋧                                                                                                    |
| Sports       | ~® <b>6</b> 7 | ∞☞≌≌₽₽₽€€€€                                                                                                    |
| Animal       | <b>00</b>     | $\textcircled{\begin{tabular}{lllllllllllllllllllllllllllllllllll$                                                                                                    |
| Astrology    | <b>Τ</b> Θ    | $\mathcal{H} \cong \mathfrak{M} \mathfrak{L} \mathfrak{M} \mathfrak{L} \mathfrak{M} \mathfrak{M} \mathfrak{L} \mathfrak{M} \mathfrak{M} \mathfrak{L} \mathfrak{M} \mathfrak{M} \mathfrak{L} \mathfrak{M} \mathfrak{M} \mathfrak{M} \mathfrak{L} \mathfrak{M} \mathfrak{M} \mathfrak{M} \mathfrak{M} \mathfrak{M} \mathfrak{M} \mathfrak{M} M$ |
| Event/Season | <b>†</b> %    | ☀♀♀ё乘∧©‡©≋\$\$\$*♥兴曲◎社爺甘当ь祝看丑<br>ō                                                                                                    |
| Food         | 33æ           | 够なそう♀♥ё≜♀♀♀७ёぷ⊖⊚∞₽⇔                                                                                                    |
| Kitchen      | ď             | ⌀∥୩๗♫⌀∿┙๔◷◷▤◼                                                                                                    |

| Categ      | jory       | Symbols (Pictograph)                          |
|------------|------------|-----------------------------------------------|
| Garden     | <b>#</b> © | ✾⊚ऄ∰♪?\$\$\$\$\$\$\$\$\$\$                    |
| DIY        | 8%         | x758~000000A                                  |
| School     | A9         | 弗▯≍▯▯▯◙◙≈≈▯▰◣◢९◙๏∅⊅♂廻д                        |
| Office     |            | ✓६╷▯▯▯▯∜╟♪€๙☎©ァゑぇฃෳ∞∞                         |
| Signs      | Ø∆         | ⚪◓◍⚠⚠⊈╨♚♎☽Ҏ҄҄҇ҎҎ҄҉҄Ѧӥҟҟ҂Ӡ♀ォҍӹ҅҄҂҅҂ҸҨ⊗<br>⊗ฃ҄Ҳ |
| Datacom/A  | ₩ ⊠₽       | ▯◓๚®๛ฅ๏๛๛๛๚๛๛๛๚๏๛๚๛๚๛๛๛๚๛๚๛๛๛๚๛๛๚๛๛๚๛๛๚๛๚๛๚๛๚ |
| Electrical | ŤΩ         | ╧╱╤╤┥┍╓╗╝╘┙╨╗╗╻                               |

|   | Accented Characters |     |         |   |                         |  |  |  |  |  |  |
|---|---------------------|-----|---------|---|-------------------------|--|--|--|--|--|--|
| A | Á À Â Ä Æ           | à / | ĄÅĀĂ    | а | á à â ä æ ã ą å ā ă     |  |  |  |  |  |  |
| С | ÇČĆ                 | D   | ĎÐ      | с | çčć d'ðđ                |  |  |  |  |  |  |
| E | ÉÈÊËĘĔ              | Ė   | Ē       | е | é è ê ë ę ě ė ē         |  |  |  |  |  |  |
| G | ĢĞ                  | I   | ĺÌÌÍÏĮĪ | g | ģğ <sup>i</sup> Íìîïįīı |  |  |  |  |  |  |
| к | Ķ                   | L   | ŁĹĻĽ    | k | ķ I łĺļľ                |  |  |  |  |  |  |
| N | ÑŇŃŅ                | R   | ŘŔŖ     | n | ñňńņ rřŕŗ               |  |  |  |  |  |  |
| 0 | ÓÒÔØÖ               | Õ ( | ΕŐ      | ο | ÓÒÔØÖÕœŐ                |  |  |  |  |  |  |
| s | ŠŚŞŞβ               | т   | ŤŢÞ     | s | šśşşβ t ť ţ þ           |  |  |  |  |  |  |
| U | ÚÙÛŰÜŲ              | ŮΙ  | ĴŰ      | u | ú ù û ü ų ů ū ű         |  |  |  |  |  |  |
| Y | ÝΫ                  | Z   | ŽŹŻ     | у | ýÿ <sup>z</sup> žźż     |  |  |  |  |  |  |

| Font samples |           |          |           |  |  |  |  |  |  |
|--------------|-----------|----------|-----------|--|--|--|--|--|--|
| Helsinki     | ABC\$£€39 | Calgary  | ABC\$£€39 |  |  |  |  |  |  |
| Brussels     | ABC\$£€39 | Atlanta  | ABC\$£€39 |  |  |  |  |  |  |
| US           | ABC\$£€39 | Adams    | ABC\$£€39 |  |  |  |  |  |  |
| Florida      | ABC\$£€39 | Brunei   | ABC\$£€39 |  |  |  |  |  |  |
| Belgium      | ABC\$£€39 | Istanbul | ABC\$£€39 |  |  |  |  |  |  |
| San Diego    | ABC\$£€39 | Sofia    | ABC\$£€39 |  |  |  |  |  |  |
| Los Angeles  | ABC\$£€39 | Germany  | ABC\$£€39 |  |  |  |  |  |  |

|    |                    |    | Text Label templates       |    |                           |
|----|--------------------|----|----------------------------|----|---------------------------|
| 01 | ***                | 07 | File No.1                  | 13 | Diff To Name              |
| 02 | ăğğ                | 08 | file No.1                  | 14 | Bill White                |
| 03 | <b>A A A A</b>     | 09 | File No.1                  | 15 |                           |
| 04 | <b>\$ \$ \$ \$</b> | 10 | File No.1                  | 16 | Bill White                |
| 05 |                    | 11 | 🗯 To Name 🆌                | 17 | Bill White<br>ABC Company |
| 06 | A B C D            | 12 | <u> ﷺ To Name</u> <b>ॐ</b> |    |                           |

|    | Pattern Label templates                                                                                                    |    |  |    |                           |  |  |  |  |  |
|----|----------------------------------------------------------------------------------------------------|----|--|----|---------------------------|--|--|--|--|--|
| 01 |                                                                                                    | 05 |  | 09 | ©````                     |  |  |  |  |  |
| 02 |                                                                                                    | 06 |  | 10 | \$\$\$ <b>\$</b> \$\$\$\$ |  |  |  |  |  |
| 03 |                                                                                                    | 07 |  |    |                           |  |  |  |  |  |
| 04 | બેર્સેસ બેર્સ્સ બેર્સ્સ બેર્સ્સ બેર્સ્સ બેર્સ્સ બેર્સ્સ્સ<br>બેર્સ્સ બેર્સ્સ્સ બેર્સ્સ્સ બેર્સ્સ્સ બેર્સ્સ્સ્સ્ટ બેર્સ્સ્સ્ટ | 08 |  |    |                           |  |  |  |  |  |

|    |                |    | Frame designs |    |              |
|----|----------------|----|---------------|----|--------------|
| 01 | Off (No frame) | 12 | на в<br>на в  | 23 | •            |
| 02 | ABCDE          | 13 |               | 24 | the star     |
| 03 |                | 14 | @[])          | 25 |              |
| 04 |                | 15 | 4             | 26 |              |
| 05 |                | 16 |               | 27 | **           |
| 06 | ب ۲            | 17 |               | 28 | ₩            |
| 07 |                | 18 | 88.           | 29 | 1            |
| 08 |                | 19 | ★★            | 30 | ĝ <u>, h</u> |
| 09 | <u> </u>       | 20 | ¥¥            | 31 | Å0           |
| 10 |                | 21 | ***           | 32 | Å 🛄          |
| 11 | <>             | 22 | ••            | 33 |              |

|    |                                                                                                    |    | Frame designs |    |                                                                                                    |
|----|----------------------------------------------------------------------------------------------------|----|---------------|----|----------------------------------------------------------------------------------------------------|
| 34 |                                                                                                    | 56 | * *           | 78 |                                                                                                    |
| 35 | Land the second second | 57 | <b>*</b> > G  | 79 | × V                                                                                                    |
| 36 | <u> </u>                                                                                                    | 58 | <b>**</b>     | 80 |                                                                                                    |
| 37 |                                                                                                    | 59 |               | 81 | <b>(</b>                                                                                                    |
| 38 |                                                                                                    | 60 | A G           | 82 | ¥°€ ∭®                                                                                                    |
| 39 | £ <u>3</u> #                                                                                                    | 61 | 18 19         | 83 | 12 n.L                                                                                                    |
| 40 |                                                                                                    | 62 | Ä J           | 84 |                                                                                                    |
| 41 | * *                                                                                                    | 63 |               | 85 |                                                                                                    |
| 42 | <b></b>                                                                                                    | 64 |               | 86 |                                                                                                    |
| 43 |                                                                                                    | 65 |               | 87 | States and the second second s |
| 44 | lic 1                                                                                                    | 66 | <b>E</b>      | 88 |                                                                                                    |
| 45 | <b>③</b>                                                                                                    | 67 | ₽             | 89 | *                                                                                                    |
| 46 | ( <u>)</u>                                                                                                    | 68 | <u>/</u>      | 90 | Carles                                                                                                    |
| 47 | ( <u>)</u>                                                                                                    | 69 |               | 91 |                                                                                                    |
| 48 | <u>k</u> X                                                                                                    | 70 |               | 92 | 9                                                                                                    |
| 49 | <u>ن</u> ک                                                                                                    | 71 | 2 1           | 93 |                                                                                                    |
| 50 | ć <u> </u>                                                                                                    | 72 | <u>A</u>      | 94 | <b></b>                                                                                                    |
| 51 | ۵<br>م                                                                                                    | 73 |               | 95 |                                                                                                    |
| 52 | *, 💥                                                                                                    | 74 | <b>è †</b>    | 96 |                                                                                                    |
| 53 | \$2 <b>**</b>                                                                                                    | 75 |               | 97 |                                                                                                    |
| 54 | <u>\$</u>                                                                                                    | 76 |               | 98 |                                                                                                    |
| 55 | × 4                                                                                                    | 77 | E. A          | 99 |                                                                                                    |

\* Images are for illustrative purposes only.

\* Frames with highlighted numbers are only available when using 12 mm wide tape cassettes.